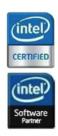

# Getting Started in WorkXpress

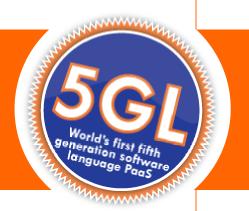

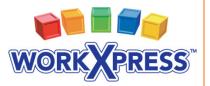

717-609-0029 | sales@workxpress.com | www.workxpress.com

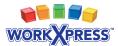

# **Table of Contents**

| CHAPTER 1 – CREATING ITEMS AND FIELDS              | 3  |
|----------------------------------------------------|----|
| Tom Needs to Track Accounts                        | 4  |
| How Tom's Need is Translated into WorkXpress Terms | 5  |
| WorkXpressions Based on Tom's Need                 | 7  |
| Circle and Line Diagram                            | 7  |
| WorkXpress Objects Based on Tom's Need             | 8  |
| Walkthrough: Building Tom's Application            | 9  |
| CHAPTER 2 – RELATING ITEMS                         | 14 |
| Tom Needs to Assign Contacts to Accounts           | 15 |
| How Tom's Need is Translated into WorkXpress Terms | 16 |
| WorkXpressions Based on Tom's Need                 | 17 |
| Circle and Line Diagram                            | 17 |
| WorkXpress Objects Based on Tom's Need             | 18 |
| Walkthrough: Building Tom's Application            | 20 |
| CHAPTER 3 – CREATING WORKFLOW                      | 23 |
| Tom Needs to Complete Tasks                        | 24 |
| How Tom's Need is Translated into WorkXpress Terms | 25 |
| WorkXpressions Based on Tom's Need                 | 26 |
| Circle and Line Diagram                            | 27 |
| WorkXpress Objects Based on Tom's Need             | 28 |
| Walkthrough: Building Tom's Application            | 31 |

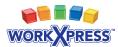

# Chapter 1 Creating Items and Fields

#### In This Chapter:

- Learn about the five building blocks of WorkXpress.
- Learn how to create items.
- Learn how to add fields to items.

Welcome to WorkXpress! In this chapter, we'll walk through the basics of getting started in our powerful platform. We'll create a new application and get acquainted with what is included in a new application. Also, we'll teach you how to create your first item type, and see what building blocks WorkXpress automatically generates to accompany every item type you create. Next, we'll add fields to store data associated with the item. By the end of this chapter, you'll be able to create a functional WorkXpress application to track whatever people, places, and things are important to you.

#### **Helpful Links:**

WorkXpress Application Customization and Technical Manual: <u>http://www.workxpress.com/training/technical-manual</u>

Systems Administration: http://www.workxpress.com/training/systems-and-administration-training

Online Forums: http://www.workxpress.com/forum

#### **Contacts:**

E-mail: support@workxpress.com

**Phone:** 1.717.609.0029

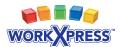

# **Tom Needs to Track Accounts**

In our example of how to begin in WorkXpress, we use a fictitious character, Tom, and his needs for a basic business application.

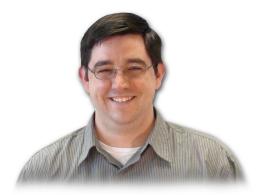

**Tom said,** "I would like an application to track accounts. For each account, I want to know its name, address, website, telephone number, and a short description. I want to be able to classify my accounts by type: customers, vendors, partners or other."

"Also, I would like a landing page for all users...a main menu. From the main menu, I need to be able to search my accounts, or add a new account. From the Account search page, I need to be able to view individual accounts."

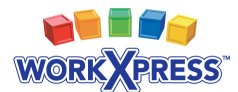

# How Tom's Need is Translated into WorkXpress Terms

#### Lesson #1: The Five Building Blocks

All WorkXpress applications are built from **five (5)** fundamental building blocks. You must answer these five questions to design an application:

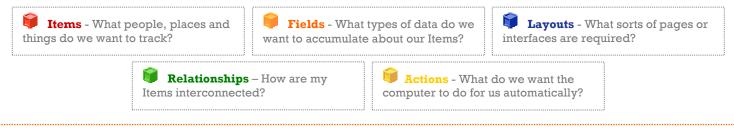

Let's identify the building blocks from Tom's description. Each colored word below corresponds to the same color building block above.

**Tom said**, "I would like an application to track accounts. For each account, I want to know its name, address, website, telephone number, and a short description. I want to be able to classify my accounts by type: customers, vendors, partners or other."

"Also, I would like a landing page for all users...a main menu. From the main menu, I need to be able to search my accounts or add a new account. From the Account search page, I need to be able to view individual accounts."

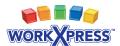

#### Lesson #2: Starting Structure of a WorkXpress Application

When creating a new application, some basic structure is created for you automatically. You will start on a "Main Menu" which is a page that you can later populate with additional playouts and plinks.

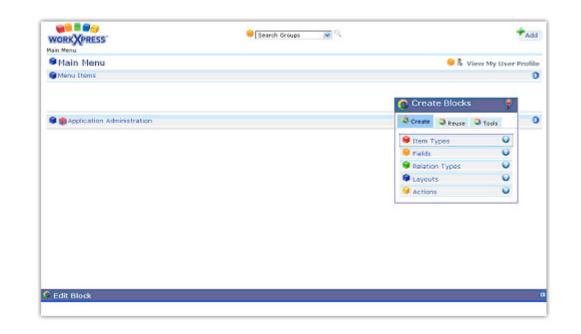

The links you put on the main menu will allow you to navigate to other areas of your application. You will also have tools to manage users, groups, reports and other basic functionality.

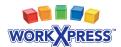

# WorkXpressions Based on Tom's Need

WorkXpressions are the actual building blocks required to implement the customer's need. In this case, the WorkXpression translates directly from the customer statement.

We translate Tom's quote to mean that the customer needs an sitem type called 'Account'.

On the account, he needs a short text field labeled 'Name', an address field labeled 'Address', a URL field labeled 'Website', a phone number field labeled 'Telephone Number', a long text field labeled 'Description', and also a select one field labeled 'Type' which has the choices of 'Customers', 'Vendors', 'Partners' or 'Other'.

In addition, the customer needs a page with a menu layout for the Main Menu. The customer also needs a page with a field grid to add or view accounts, a page with a list layout to search accounts, and link fields to add, view, and search the accounts.

### **Circle and Line Diagram**

We commonly use a circle and line diagram to visualize the ways item types are interrelated.

Since this initial requirement is simple, so is the circle and line diagram.

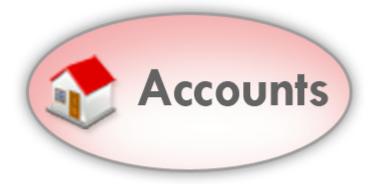

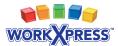

# WorkXpress Objects Based on Tom's Need

Because all WorkXpress applications are just a combination of building blocks, it may be helpful to list out all of the building blocks in your application.

| ۲ | Iter | ns         |
|---|------|------------|
|   | 2    | Accounts   |
| 1 | Rel  | ationships |
|   | -    | None       |
|   |      |            |

#### **Fields**

- Name (Short Text::Accounts) \*\*
- Address (Address::Accounts)
- Website (URL::Accounts)
- Phone Number (Phone Number::Accounts)
- Description (Long Text::Accounts)
- Type (Single Select::Accounts)
- Add Account (Link::Accounts) \*\*
- Search Accounts (Link::Accounts) \*\*
- View Account (Link::Accounts) \*\*

#### 🗊 Layouts

- Main Menu (Page::Application) \*
  - Application Administration (Menu) \*
- Add Accounts (Page::Accounts) \*\*
  - Account Info (Field Grid) \*\*
- Search Accounts (Page::Accounts) \*\*
  - Search Accounts (List) \*\*

#### 🛢 Actions

- None
- \* Created automatically when your WorkXpress application is created (see lesson 2).
- \*\* Created automatically when the item type is created (see lesson 3).

| Lesson #3: It<br>Automatically                                                                                        |                                                                                                    |                                                                                                    |
|----------------------------------------------------------------------------------------------------|----------------------------------------------------------------------------------------------------|----------------------------------------------------------------------------------------------------|
| When you add<br>a new Item Type                                                                                       | Create Blo<br>Create<br>Litem Types<br>Adgitem Type<br>Fields<br>Relation Type<br>Layouts<br>Actions | use Tools                                                                                                    |
| You will answer a                                                                                                    | couple simple qu                                                                                     | lestions                                                                                                    |
| Add New Item Type<br>You are creating a new 1b<br>An Item of this type will b<br>The default icon for this It<br>Save | em type.<br>e called a(n) [Account<br>tem type is [House (32x32)]                                    | close<br>Q                                                                                                    |
| The system will ci                                                                                                    | reate some things                                                                                    | for you                                                                                                    |
| automatically                                                                                                    |                                                                                                    |                                                                                                    |
| Working<br>Pleace wait while your ne                                                                                  | w Item Type is being created                                                                         | . ]                                                                                                    |
| The system will cr<br>Add Link and p<br>Click the search l                                                            | out them on your                                                                                     | 👕 main menu.                                                                                                    |
| add link to go to t                                                                                                   | -                                                                                                    |                                                                                                    |
| WORK CRESS<br>Nacholes<br>Prain Mensu<br>Mens Hensu<br>Mens Hensu                                                     | Search +cosures 🔜 🗙 🦄                                                                                | Add Uter<br>Madd Group<br>Add Group<br>Add Group<br>Add Group                                                                                                    |
| C Deprivation Administration                                                                                          |                                                                                                    | Create Block     Constant Clock     Constant C |
| It creates a 🔽 Pa<br>automatically. Cli<br>page.                                                                      |                                                                                                    |                                                                                                    |
| WORK APRESS                                                                                                    | Search Accounts 🔗 🖓                                                                                  | *add)                                                                                                    |
| Search Accounts                                                                                                    |                                                                                                    |                                                                                                    |
| Elearch Accounts      Account Active     Mille     Mille                                                              | All New Account                                                                                      | 🗧 🖉 Add Account 🔍                                                                                                    |
| Search and Internals                                                                                                  | O O shaving 1 to 1 of 1 results O O                                                                  | Create Q Reste Q Tools                                                                                                    |
|                                                                                                    |                                                                                                    | 😑 Fields 🛛 😡                                                                                                    |

And finally it will create a page with a field grid for adding, editing and viewing. It will create

| the |  | Name | field | and | place | it | in | the | field | grid. |  |
|-----|--|------|-------|-----|-------|----|----|-----|-------|-------|--|
|-----|--|------|-------|-----|-------|----|----|-----|-------|-------|--|

| WORK XPRESS    | 🗣 📌 Acce               | unt Info |
|----------------|------------------------|----------|
| Court arto     | 🔗 Create Blocks 🔗      | 0        |
| W Account Name | Create Q neuse Q Texts |          |
| Add and View   | 🗣 Dem Types 😜          | (Clean   |
|                | 🧧 Fields 😜 😜           |          |
|                | 😑 trailation Types 🛛 📦 |          |
|                | 🗣 Layouta 🛛 😡          |          |
|                | 😐 Aztions 😜            |          |

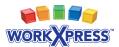

# Chapter 1 Walkthrough: Building Tom's Application

Step 1: Navigate to the main menu by clicking the logo in the upper left corner.

| WORKXPRESS"                    | 😑 Search tiroups 🛛 💌 🔍 |                      | ***          |
|--------------------------------|------------------------|----------------------|--------------|
| Nain Henu                      |                        | 🗧 🕹 Maw              | My User Prof |
| Phanu Itera                    |                        |                      |              |
|                                |                        | 🔗 Create Blocks      | ٠            |
| 🖗 🌚 Application Administration |                        | O Create Q Reuse O 1 | Cella I      |
|                                |                        | \varTheta Item Types | 0            |
|                                |                        | 🗧 Fields             | 0            |
|                                |                        | Relation Types       | U            |
|                                |                        | Cayouts              | •            |
|                                |                        | Actions              | 0            |

Step 2: On the Create Blocks tool, click "Item Types," then "Add Item Type."

| WORK CPRESS                    | \varTheta Search Groupe 🛛 💌 🔍 |                            | *Add            |
|--------------------------------|-------------------------------|----------------------------|-----------------|
| Main Menu                      |                               | 😑 🖏 View                   | My User Profile |
| Manu Items                     |                               |                            | 0               |
|                                |                               | Create Blocks              |                 |
| 🖗 🏟 Application Administration |                               | Crede Gauss Q1             | Toulk D         |
|                                |                               | e Item Types               | U               |
|                                |                               | 🖶 ádájten Type<br>😕 Fields | 0               |
|                                |                               | Relation Types             | •               |
|                                |                               | Cayouts                    | •               |
|                                |                               | Actions                    | 0               |

**Step 3:** Answer the questions by providing the singular name of the Item Type and choosing an icon (click the spyglass to launch a page where you can search all icons). Click "Save."

| WORKZIRESS'                    | 😟   Zearch Groups 🔤 🔍                                                                  |                     | 1         | 400   |
|--------------------------------|----------------------------------------------------------------------------------------|---------------------|-----------|-------|
| Main Menu                      |                                                                                        | S & view b          | ly User P | rofth |
| Manu Dams                      |                                                                                        |                     |           | 0     |
|                                |                                                                                        | G Greate Blocks     |           |       |
| 🛢 🃸 Application Administration |                                                                                        | Cours Qance QTe     | da l      | <     |
|                                |                                                                                        | 单 item Types        | 0         |       |
|                                | Add New Torn Type                                                                      | circo Add Item Type |           |       |
|                                | You are creating a new Zern type,<br>as zern of this type will be called a(n) [Sconust | Press.              | U.        |       |
|                                | The default ican for this tren type is Proce (20:22)                                   | Instation Types     | Ũ         |       |
|                                | Tayy                                                                                   | Layoune             | 9         |       |
|                                |                                                                                        | W Actions           | O I       |       |

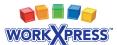

The wizard automatically creates some blocks for you (See Lesson 3).

| WORK CHESS      | General Security Groups                              |                | *Add         |
|-----------------|------------------------------------------------------|----------------|--------------|
| Hain Menu       |                                                      | States by      | User Profile |
| i nienu literut |                                                      |                | 0            |
|                 |                                                      | Create Blacks  |              |
| ·               |                                                      | CONT Queen Que | . 0          |
|                 |                                                      | Sites Types    |              |
|                 | Working                                              | Add Item Type  |              |
|                 | Nears wat while your new tren Type is being created. | A Mailes       |              |
|                 |                                                      | Relation Types | 0            |
|                 | R.                                                   | Cayouta        | U            |
|                 |                                                      | W Actions      | 0            |
|                 |                                                      |                |              |

**Step 4:** Review your application so far. Notice the Add and Search links that were created for you.

| WORK WRESS'                    | \varTheta [Search Accaulta 🔍 🔍 | 8                 | Add User<br>Add Group          |
|--------------------------------|--------------------------------|-------------------|--------------------------------|
| Main Menu                      |                                | ● & √ ▲           | Add Driver                     |
| 🖗 Venu Itema                   |                                |                   | Add Report<br>Juli Word Temple |
| 😑 🕏 Soarch Assourts            |                                |                   | Add Annual                     |
| 🕏 🎲 Application Administration |                                | Q Great Q Frent Q | Toels                          |
|                                |                                | 😝 Item Types      | •                              |
|                                |                                | 😑 Preids          | •                              |
|                                |                                | Palation Types    | •                              |
|                                |                                | Cayouta           | •                              |
|                                |                                | Actions           | 0                              |

Also notice the search page created for you.

| WORK WRESS                              | 🔎 [Swarch Accounter 🛛 💌 O.           | ***                          |
|-----------------------------------------|--------------------------------------|------------------------------|
| Search Accounts                         |                                      |                              |
| · 2 Search Accounts                     |                                      | 😑 🕏 add account              |
| Account Active 😿 Is 😿                   | 18                                   |                              |
|                                         | Yes Account                          |                              |
| 🗆 🤹 wartogenesi<br>Select All 🤪 Recycle |                                      |                              |
|                                         | O O throwing 1 to 1 of 1 results O O |                              |
|                                         |                                      | 😋 Greate Blocks 🛛 🍷          |
|                                         |                                      | Ocum Co. Oc                  |
|                                         |                                      | Create Q Reuse Q Tools       |
|                                         |                                      | Siten Types                  |
|                                         | 4                                    |                              |
|                                         | Ą                                    | 😝 Item Types 🛛 😜             |
|                                         | Ą                                    | 🗣 Item Types 🗳<br>🗣 Fields 🗳 |

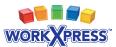

**Step 5:** Choose to "Add an Account" by clicking on the Add Account Link on your Main Menu

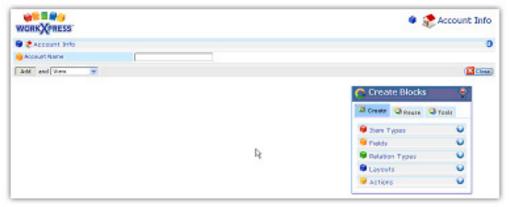

**Step 6:** Use the Create Blocks Tool to choose a field type (in this case, we'll choose Address, which is under the Communications subheading), then click and drag it into your Field Grid. Drag the field onto one of the orange drop points that appear in the field grid. When the drop point turns red, drop the field. Answer the question(s) asked by the wizard and click Save.

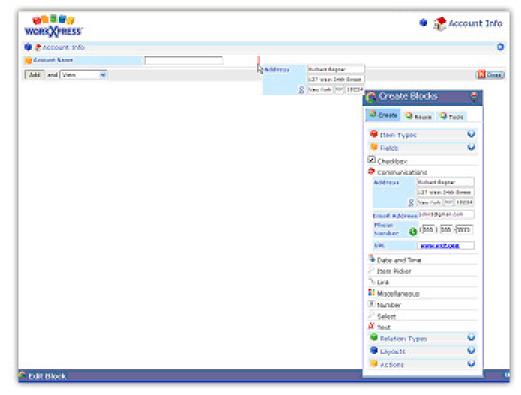

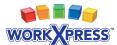

Your first field has been created!

| <mark>@®≣#</mark> @<br>IORKX(PRESS` |      |           | 🔎 🥷 Accour                   | nt Ir |
|-------------------------------------|------|-----------|------------------------------|-------|
| 🐮 Account Info                      |      |           |                              |       |
| Assound Platte                      |      | 😑 Kääress |                              |       |
| led and View 😠                      |      |           | ne Create Blocks             | P     |
|                                     |      |           | Create Q Reuse Q Teols       |       |
|                                     |      |           | 🖗 them Pypes 🛛 🔘             |       |
|                                     | 1.20 |           | Pretts Q                     |       |
|                                     | P.   |           | Checkbox                     |       |
|                                     |      |           | Computications               |       |
|                                     |      |           | Address. Solard Report       |       |
|                                     |      |           | 131 March State Street       |       |
|                                     |      |           | 8 Nov York NY 18224          |       |
|                                     |      |           | Ersail Address pholigenation |       |
|                                     |      |           | Phone (505) 505 (305)        |       |
|                                     |      |           | on weather                   |       |
|                                     |      |           | Easte and time               | -     |
|                                     |      |           | P New Noter                  |       |
|                                     |      |           | N- Link                      |       |
|                                     |      |           | 55 Mappilaneous              |       |
|                                     |      |           | 2 Number                     |       |
|                                     |      |           | P Select                     |       |
|                                     |      |           | A feet                       |       |
|                                     |      |           | B relation types             |       |
|                                     |      |           | 🗣 Layouta 🛛 😡                |       |
|                                     |      |           | 😺 Actions 🛛 😡                |       |

**Step 7:** Drag and drop other fields. When adding most fields, you will just be asked for the field label. Notice, however, that when creating a Select One field, you must specify the select field's options.

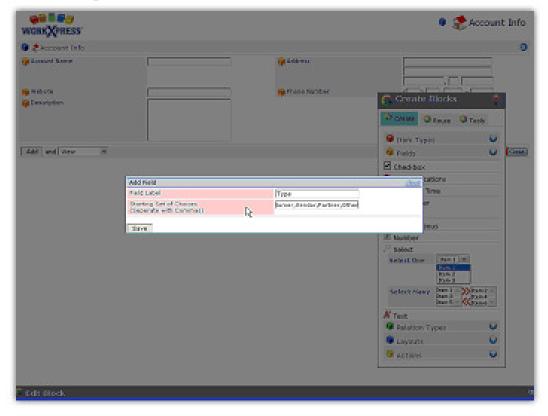

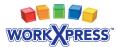

#### Completed!

| WORK XPRESS      |              | ی 🐲 ا          | Account Info |
|------------------|--------------|----------------|--------------|
| 📦 📚 account Info |              |                | 0            |
| 😑 Account Name   | 🐸 Address    |                | =            |
| 😑 Website        | Phone Number |                |              |
| 😑 Description    | 🖕 Түри       | Select 💌       |              |
| Add and View M   |              |                | (Kost)       |
|                  |              | Create Blocks  | P<br>Tools   |
|                  |              | B Iters Types  | 0            |
|                  |              | 😑 Fields       | •            |
|                  |              | Relation Types | •            |
|                  |              | Cayouts        | 0            |
|                  |              | Actions        | •            |
|                  |              |                |              |
| C Edit Block     |              |                |              |

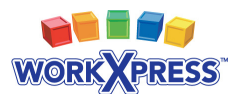

# Chapter 2 Relating Items

#### In This Chapter:

- Learn how to create relationship types.
- Learn how to create lists.
- Learn how to use item pickers.

In the previous chapter, you learned how to create items and fields. In this chapter, we'll expand on that knowledge by learning how to relate items. We'll create a second item type and teach you how to connect an item of one type with an item of the second type. You'll also learn about item pickers and lists, which are extremely useful in managing your relationships. By the end of this chapter, you'll be able to expand a WorkXpress application to be able to relate any number of items.

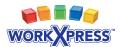

# **Tom Needs to Assign Contacts to Accounts**

In this example, we continue to use a fictitious character, Tom, and his needs for a basic business application.

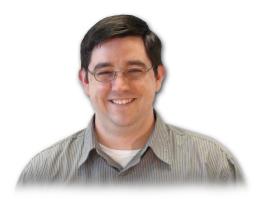

**Tom said**, "I would also like to track contacts. I want to be able to search and add contacts from my main menu. These contacts will be employees of my accounts. Contacts will have a first name, a last name, an email address, a phone number and a home address. I want to be able to choose the employer from a list of

accounts. On the account page, I want to see a list of all employees, their email addresses and phone numbers."

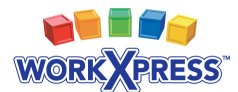

# How Tom's Need is Translated into WorkXpress Terms

#### **Review:** The Five Building Blocks

All WorkXpress applications are built from **five (5)** fundamental building blocks. You must answer these five questions to design an application:

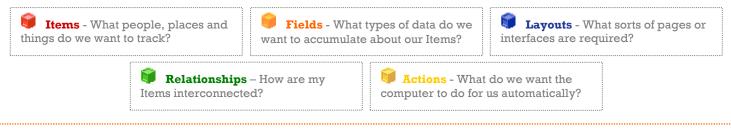

Let's identify the building blocks from Tom's description. Each colored word below corresponds to the same color building block above.

**Tom Said**, "I would also like to track contacts. I want to be able to search and add contacts from my main menu. These contacts will be employees of my accounts. Contacts will have a first name, a last name, an email address, a phone number and a home address. I want to be able to choose the employer from a list of accounts. On the account page, I want to see a list of all employees, their email addresses and phone numbers."

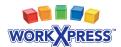

# WorkXpressions Based on Tom's Need

WorkXpressions are the actual building blocks required to implement the customer's need.

We interpret Tom's statement to mean that he needs an item type called 'Contact'. He also needs a page to add or view contacts, a page to search contacts, and link fields to add, view, and search the contacts. He needs a relationship type that relates contacts to accounts. On the contact he needs a short text fields labeled 'First Name' and 'Last Name', an email address field labeled 'Email Address', a phone number field labeled 'Phone Number', an address field labeled 'Home Address', and an item picker field labeled 'Employer' that chooses accounts.

A 🗊 list layout labeled 'Employees' needs to be added to the accounts page. In this list, the 💭 View Contact link, 🥮 email address field, and 💭 phone number fields from contact will be reused to create the columns of the list.

## **Circle and Line Diagram**

We commonly use a circle and line diagram to visualize the ways item types are interrelated.

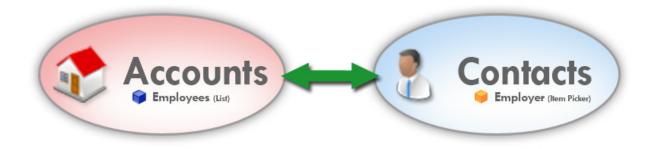

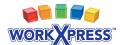

# WorkXpress Objects Based on Tom's Need

Because all WorkXpress applications are just a combination of building blocks, it may be helpful to list out all of the building blocks in your application.

Light gray text signifies that the building block was created in a previous chapter.

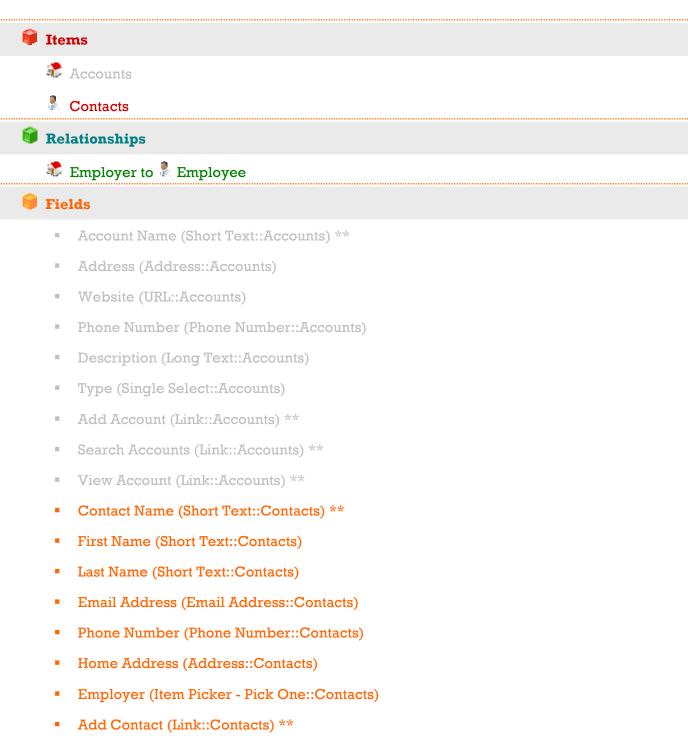

- Search Contacts (Link::Contacts) \*\*
- View Contact (Link::Contacts) \*\*

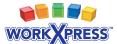

#### 🗊 Layouts

- Main Menu page (Page::Application) \*
  - Application Administration (Menu) \*
- Account Info Page (Page::Accounts) \*\*
  - Account Info (Field Grid) \*\*
  - Employees (List)
- Search Accounts Page (Page::Accounts) \*\*
  - Search Accounts (List) \*\*
- Contact Info Page (Page::Contacts) \*\*
  - Contact Info (Field Grid) \*\*
- Search Contacts Page (Page::Contacts) \*\*
  - Search Contacts (List) \*\*

#### 🗑 Actions

- Relate Contact to Account Specified in Employer Item Picker \*\*\*
- \* Created automatically when your WorkXpress application is created.
- \*\* Created automatically when the item type is created.
- \*\*\*Created automatically through the Add Item Picker Wizard.

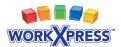

# Chapter 2 Walkthrough: Building Tom's Application

**Step 1:** Using the Block Creator, add a second item type called "Contact." Notice the system created an Add and Search link for you, and placed them on the main menu.

| WORKXPRESS"                    | 😑 Search Accounts 🛛 💌 🔍 | 🐍 Acti U<br>🏕 Acti O | row a                |
|--------------------------------|-------------------------|----------------------|----------------------|
| Main Henu                      |                         | 😑 🖏 🗸 🥌 Add D        | nege                 |
| 🕼 Henu Ibene                   |                         | Act 1                | eport<br>lord Twingl |
| t anna Amounts                 | 😌 🕄 Tasanh Castain      | R Add A              | ocount :             |
| 🖗 🎲 Application Administration |                         |                      |                      |
|                                |                         | Create Blocks        | *                    |
|                                |                         | Coute Q Leave Q      | Teala                |
|                                |                         | 😝 Item Types         | 0                    |
|                                |                         | 🏓 # kelds            | 0                    |
|                                |                         | 😝 Relation Types     | 0                    |
|                                |                         | Layouts              | 0                    |
|                                |                         | Actions              | 0                    |

**Step 2:** Click the Add Contacts link, and on the Contact Info page start adding fields to your contact. When you add the "Item Picker: Pick One" field, choose to pick from a list of Accounts and notice the additional questions. Choose "Add New Relationship Type," label the Contact side "Employee" and the Account side "Employer."

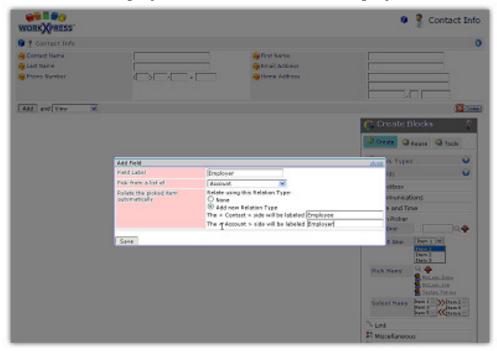

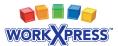

**Step 3:** Navigate to the Account Info page, and using the Create Blocks tool, drag a List Layout onto the page. You will be asked some questions about which Items you want to see in your list. Answer that you want to see a list of Contacts which are related to this account by the Employer to Employee relationship.

| WORK XPRESS                                                                                                    | () [1++                                                                                                    | arah depenyantas 📷 🥄                                                                          | 😭 Greate Blocks                                                                                                    | * +AM |
|----------------------------------------------------------------------------------------------------|----------------------------------------------------------------------------------------------------|-----------------------------------------------------------------------------------------------|----------------------------------------------------------------------------------------------------|-------|
| the second second second second second second second second second second second second second second second se | Contarts or Enanth Account Solo [1                                                                                                    | teet                                                                                          | Cerete Quase Q'Tack                                                                                                    |       |
| Account Info                                                                                                    |                                                                                                    |                                                                                               |                                                                                                    | 0     |
| . Account Info                                                                                                  |                                                                                                    |                                                                                               |                                                                                                    | v 0   |
| C Alcourt Marine<br>C website<br>Description                                                                    | WorkSpread                                                                                                    | G address<br>G Phane Seconder<br>G Type                                                       | No. of Concession, Name                                                                                                    | 0     |
| [Ref.                                                                                                    |                                                                                                    |                                                                                               | Field Grid                                                                                                    |       |
|                                                                                                    | Add Lepost                                                                                                    |                                                                                               | 2018                                                                                                    |       |
|                                                                                                    | there is had the set line in the set line is the set line is t | Costact<br>Relate using this Relatio<br>O from<br>S Employer to Employ<br>Add new Relation Ty |                                                                                                    |       |
|                                                                                                    | Terr                                                                                                    |                                                                                               | Alter and a second second |       |
|                                                                                                    |                                                                                                    |                                                                                               | 00 Calendar                                                                                                    |       |
| Edit Block                                                                                                    |                                                                                                    |                                                                                               | Affered short at                                                                                                    |       |

**Step 4:** Notice that your list has only one column. To add more columns, click on the Reuse tab of the Block Creator...

| WORK VPRESS                     |                                 | Parata Accessed                  | 😭 Create Blocks            | *              | + |
|---------------------------------|---------------------------------|----------------------------------|----------------------------|----------------|---|
| Samerika - Handar - Inchise     | naith is Standa Artsony is Book | ant lefe (sing)                  | Q CHAN QUAN Q              | Seek.          |   |
| 🦉 🥐 Account Info                |                                 |                                  | 😑 Dans Types               | 0              |   |
| Account Inte                    |                                 |                                  | 😝 Pietdo                   | 0              | 0 |
| NODELNE TRANS                   | Week Sport to                   | a ecchear                        | Relation Types             | U I            |   |
| in the ball                     |                                 | Harry Martine                    | Caynols .                  | 0              |   |
| Description                     |                                 | 🙀 Typer                          | Actions                    | 9              |   |
| 0 1 Employee                    |                                 | 1. test and at                   | Latin an airt Papinyan 🕶 🕅 | all a care for |   |
| Cantari detina 😿 ba             | 2                               | -12                              |                            |                |   |
| CC 🖷 Sing Recently Mathematican |                                 | View Contract                    |                            |                |   |
| 🛛 🕴 zeckowy, zw                 |                                 |                                  |                            |                |   |
| Select All 🤤 Remove             |                                 |                                  |                            |                |   |
|                                 | (                               | O O chear ( to 1 of 1 reach) O O |                            |                |   |
| BOR                             |                                 |                                  |                            |                |   |

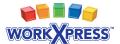

...choose "Contacts" from the drop down list and drag fields from the palette onto one of the orange drop points in the list.

| WORK PRESS'                                                               | ante or Daniel Annaea, or B | erauet ter's <u>(churc</u> ) | <b>u s</b>                                                                                                    |       | +Add                 |
|---------------------------------------------------------------------------|-----------------------------|------------------------------|----------------------------------------------------------------------------------------------------|-------|----------------------|
| 🌻 🏤 Account Info                                                          |                             |                              |                                                                                                    |       |                      |
| 🛢 🥐 Account Info                                                          |                             |                              |                                                                                                    |       | 0                    |
| <ul> <li>Account Martie</li> <li>Website</li> <li>Canorization</li> </ul> | Wark Apress                 |                              | 🔒 Address<br>🥼 Phone: Noroline<br>🔒 Type                                                                                                    |       |                      |
| Contact Active                                                            | × (                         | 10                           | Create Block                                                                                                    | e e t | add a new Employee O |
| 💭 🕴 tacktor, tos<br>Esteri Al 🤒 Taracina                                  |                             | Ver                          | Contact                                                                                                    | Hor Q | e Ernal<br>Jackiress |
|                                                                           |                             | O O Sharing 1 to 1           | et raida                                                                                                    | -14   |                      |
|                                                                           |                             |                              | Cottact Name<br>Invasi Jodovski<br>Firsk Name<br>Firsk Name<br>Lost Sama<br>Firsk Sama<br>Firsk Sama<br>Firsk Cotta<br>Field - Cotta<br>Field - Sama<br>Firsk Sama<br>Firsk |       |                      |

#### **Completed!**

| WORKXORESS"                                     | nan - Lasti Kusan - Av                                                                                           | 🍳 (dearch Accounts 🛛 💌 🔍<br>mart Cafe ( <u>disco</u> ) |                            | +                      |
|-------------------------------------------------|----------------------------------------------------------------------------------------------------|--------------------------------------------------------|----------------------------|------------------------|
| 🎙 🤹 Account Info                                |                                                                                                    |                                                        |                            |                        |
| 🖗 🥐 account info                                |                                                                                                    |                                                        |                            | 0                      |
| 😝 Rosaulat Narise<br>😜 Robuite<br>😝 Description | Werkstorway                                                                                                    | 🥌 Addreos<br>🎯 Preses Nembe<br>😁 Type                  |                            |                        |
| \varTheta 🖞 Copicyae                            |                                                                                                    | 😐 🕇 mag .                                              | nd attach as a(n) teatayee | t satio new proposes 6 |
| Contact Adams 😽 🔽                               | M                                                                                                    | - a                                                    |                            |                        |
| 😝 View Cards                                    | and the second second second second second second second second second second second second second second second | Floore Kurshee                                         |                            | anne Sandrer           |
| A material tax                                  | (7)7)99                                                                                                    | cipilot                                                | (212) 555-6585             |                        |
| aloct Al 🤒 Recepter                             |                                                                                                    | O O Shaming 1 to 1 of 1 results O                      | 0                          |                        |
| E-da                                            |                                                                                                    |                                                        | Conate B                   | ilocka 💌               |
|                                                 |                                                                                                    | G.                                                     |                            | Rever Q Taole          |
|                                                 |                                                                                                    |                                                        | Stew Type                  | · · · ·                |
|                                                 |                                                                                                    |                                                        | 🤐 Fields                   | Ũ                      |
|                                                 |                                                                                                    |                                                        | Balation Ty                | des O                  |
|                                                 |                                                                                                    |                                                        | Cayoute                    | 0                      |
|                                                 |                                                                                                    |                                                        | Actions                    | Ü                      |

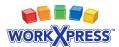

# Chapter 3 Creating Workflow

#### In This Chapter:

- Learn how to assign statuses.
- Learn how to create queues of items in each status.
- Learn how to use the data navigator to define a search list.

In the previous chapters, you learned how to create and relate items. In this chapter, we'll learn how to manage workflow in WorkXpress by taking tasks through a series of statuses. We'll create another item type to represent a task and assign it a series of possible statuses. We'll then create a series of lists to show which tasks have each status. We'll also introduce you to the WorkXpress Data Navigator and show you how to use it to define a list of items, which aren't directly related to another item. By the end of this chapter, you'll be able to define workflow in your own WorkXpress application.

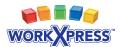

# **Tom Needs to Complete Tasks**

In our example of how to begin in WorkXpress, we use a fictitious character, Tom, and his needs for a basic business application.

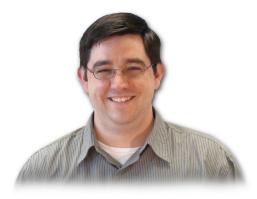

**Tom said**, "Next, I would like to track tasks. Tasks have a date and time they are due. Tasks have a unique number that is assigned automatically, a short name, and a long description. Tasks can be assigned to one or many Contacts. Tasks get moved through a series of statuses beginning with

unassigned, and progressing through in progress, on hold, awaiting final approval, approved, cancelled.

On the main menu, I would like to see links that launch list pages for all the tasks in each stage of workflow; unassigned tasks, tasks in progress, tasks on hold, tasks awaiting approval, approved tasks and cancelled tasks.

Finally, on the home page of an account, I would like to see a list of all the tasks assigned to all employees of that account."

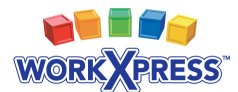

# How Tom's Need is Translated into WorkXpress Terms

#### **Review:** The Five Building Blocks

All WorkXpress applications are built from **five (5)** fundamental building blocks. You must answer these five questions to design an application:

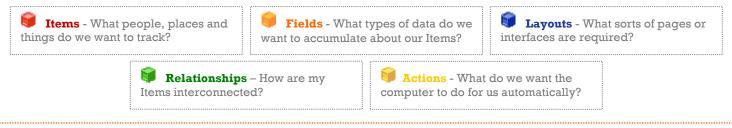

Let's identify the building blocks from Tom's description. Each colored word below corresponds to the same color building block above.

**Tom said**, "Next, I would like to track tasks. Tasks have a date and time they are due. Tasks have a unique number that is assigned automatically, a short name, and a long description. Tasks can be assigned to one or many Contacts. Tasks get moved through a series of statuses beginning with unassigned, and progressing through in progress, on hold, awaiting final approval, approved, cancelled.

On the main menu, I would like to see links that launch list pages for all the tasks in each stage of workflow; unassigned tasks, tasks in progress, tasks on hold, tasks awaiting approval, approved tasks and cancelled tasks.

Finally, on the home page of an account, I would like to see a list of all the tasks assigned to all employees of that account."

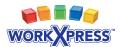

### WorkXpressions Based on Tom's Need

WorkXpressions are the actual building blocks required to implement the customer's need.

We translate Tom's need as an sitem type called 'Task'. The customer also needs a page to add or view tasks, a page to search tasks, and link fields to add, view, and search the tasks. On the task he needs a date & time field labeled 'Due Date', an autonumber field labeled 'Task ID', a short text field labeled 'Name', a long text field labeled 'Description', and a pick-manystyle item picker field labeled "Contacts". The customer also needs a relationship type called "Contact to Task" to relate Contacts to Tasks. Additionally, he needs a single select field labeled 'Status' with the options of 'Unassigned', In Progress', 'On Hold', 'Awaiting Final Approval', 'Approved', and 'Canceled'.

Added to the main menu will be a link field labeled 'Unassigned Tasks' which will launch a page containing list of tasks with the filter 'Status is Unassigned', a link field labeled 'Tasks in Progress' which will launch a page containing list of tasks with the filter 'Status is In Progress', a link field labeled 'Tasks on Hold' which will launch a page containing list of tasks with the filter 'Status is On Hold', a link field labeled 'Tasks Awaiting Final Approval' which will launch a page containing list of tasks with the filter 'Status is Awaiting Final Approval', a link field labeled 'Approved Tasks' which will launch a page containing list of tasks with the filter 'Status is Awaiting Final Approval', a list of tasks with the filter 'Status is Approved', and a link field labeled 'Canceled Tasks' which will launch a page containing list of tasks with the filter 'Status is Canceled'.

Finally, the customer needs a 💭 list layout added to the account. This list layout will show all the tasks related to the contacts that are related to the account.

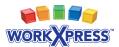

# **Circle and Line Diagram**

We commonly use a circle and line diagram to visualize the ways item types are interrelated.

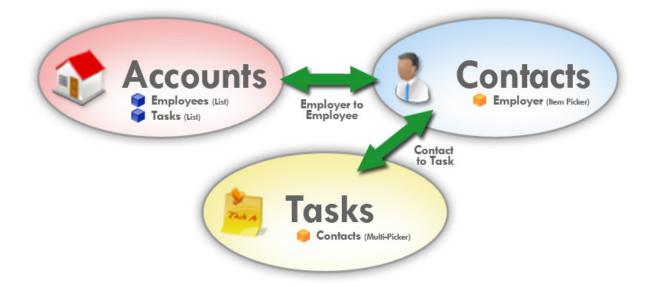

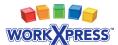

# WorkXpress Objects Based on Tom's Need

Because all WorkXpress applications are just a combination of building blocks, it may be helpful to list out all of the building blocks in your application.

Light gray text signifies that the building block was created in a previous chapter.

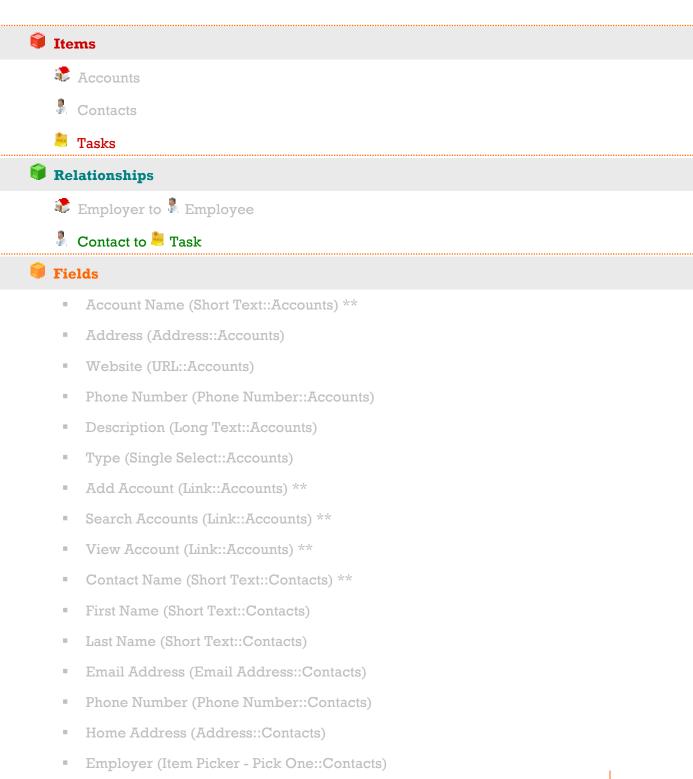

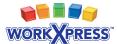

- Add Contact (Link::Contacts) \*\*
- Search Contacts (Link::Contacts) \*\*
- View Contact (Link::Contacts) \*\*
- Task Name (Short Text::Tasks) \*\*
- Due By (Date & Time::Tasks)
- Task Number (Autonumber::Tasks)
- Description (Long Text:Tasks)
- Contacts (Item Picker Pick Many::Task)
- Status (Single Select::Tasks)
- Unassigned Tasks (Link::Tasks)
- Tasks in Progress (Link::Tasks)
- Tasks on Hold (Link::Tasks)
- Tasks Awaiting Approval (Link::Tasks)
- Approved Tasks (Link::Tasks)
- Canceled Tasks (Link::Tasks)
- Add Task (Link::Tasks) \*\*
- Search Tasks (Link::Tasks) \*\*
- View Task (Link::Tasks) \*\*

#### 🗊 Layouts

- Main Menu (Page::Application) \*
  - Application Administration (Menu) \*
- Account Info (Page::Accounts) \*\*
  - Account Info (Field Grid) \*\*
  - Employees (List)
  - Tasks (List)
- Search Accounts (Page::Accounts) \*\*
  - Search Accounts (List) \*\*
- Contact Info (Page::Contacts) \*\*
  - Contact Info (Field Grid) \*\*

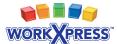

- Search Contacts (Page::Contacts) \*\*
  - Search Contacts (List) \*\*
- Task Info (Page::Tasks) \*\*
  - Task Info (Field Grid) \*\*
- Search Tasks (Page::Tasks) \*\*
  - Search Tasks (List) \*\*
- Unassigned Tasks (Page::Tasks)
  - Tasks (List)
- Tasks in Progress (Page::Tasks)
  - Tasks (List)
- Tasks on Hold (Page::Tasks)
  - Tasks (List)
- Tasks Awaiting Approval (Page::Tasks)
  - Tasks (List)
- Approved Tasks (Page::Tasks)
  - Tasks (List)
- Canceled Tasks (Page::Tasks)
  - Tasks (List)

#### 🗑 Actions

- Relate Contact to Account specified in Employer Item Picker \*\*\*
- Relate Task to Contacts specified in Contacts Item Picker \*\*\*
- \* Created automatically when your WorkXpress application is created.
- \*\* Created automatically when the item type is created.

\*\*\*Created automatically through the Add Item Picker Wizard.

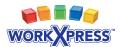

# Chapter 3 Walkthrough: Building Tom's Application

Step 1: Create a new Item Type called Task (see Chapter 1, 2)

**Step 2:** On the Task Info page, add a Pick Many Item Picker from the Create Blocks tool. Choose from a list of Contacts, and create a new relationship between Contact and Task.

| WORK VRESS                                                                                                    | (s.toranbevel)                                                                                                   | 😭 Detr Due<br>🚱 Detropies                                                                                                    | Create Blocks                                                      | Task Info |
|----------------------------------------------------------------------------------------------------|----------------------------------------------------------------------------------------------------|----------------------------------------------------------------------------------------------------|--------------------------------------------------------------------|-----------|
|                                                                                                    |                                                                                                    |                                                                                                    | Checkbon<br>Communications<br>Costs and time                       |           |
| Rdd and View                                                                                                    | a.                                                                                                    |                                                                                                    | Part Picker<br>Pick two<br>Sole it das Dow / Let<br>Two 2<br>Two 2 | +         |
|                                                                                                    | Add Field                                                                                                    |                                                                                                    | allere 🗣                                                           |           |
|                                                                                                    | Field Label                                                                                                    | Cardeda                                                                                                    | Blain, Store                                                       |           |
|                                                                                                    | Period from a lot of                                                                                             | CarNet M                                                                                                    | ATM. TARGET                                                        |           |
|                                                                                                    | Parlate the parls of days<br>automatically                                                                       | Relate using this Relation Type:<br>C Hone<br>S Acid new Relation Type<br>The < Task > side will be labeled<br>The < Contact > side will be labeled |                                                                    |           |
|                                                                                                    | Seve D                                                                                                    |                                                                                                    |                                                                    |           |
|                                                                                                    | and the second second second second second second second second second second second second second second second |                                                                                                    | < Select                                                           |           |
|                                                                                                    |                                                                                                    |                                                                                                    | A Test                                                             | 2000 B    |
|                                                                                                    |                                                                                                    |                                                                                                    | Relaton Types                                                      | 0         |
| and the second second sec |                                                                                                    |                                                                                                    | Cayouts                                                            | 0         |
|                                                                                                    |                                                                                                    |                                                                                                    |                                                                    |           |

**Step 3:** From the main menu, let's create the first workflow queue, "Unassigned Tasks". Start by dropping a new link onto the main menu. Choose to have the link open a page. You will be presented with a drop-down list of items. Choose Task, and another drop-down will appear to choose the page. Choose "Add New Page."

| WORK ORESS                                                                                            |                                                                                                    | 🖗 [Search Accounts 🛛 😸 🔍          |          |                       | *.          |
|----------------------------------------------------------------------------------------------------|----------------------------------------------------------------------------------------------------|-----------------------------------|----------|-----------------------|-------------|
| Main Henu                                                                                             |                                                                                                    |                                   |          | O & View Hy I         | Uner Prof   |
| 😟 Moniu Illerer                                                                                       |                                                                                                    |                                   |          |                       |             |
| 🖗 🕈 Gravin Arranam                                                                                    | 91 ter<br>91 ter                                                                                                    |                                   |          |                       |             |
| • CApplication Advance                                                                                | metion                                                                                                    |                                   |          |                       |             |
| <ul> <li>Scarch Users</li> <li>Scarch Users</li> <li>Scarch drawin</li> <li>Scarch Incaper</li> </ul> | <b>99</b> 12                                                                                                    | Application swittings             |          | arentie Blocks        | Y Taola     |
|                                                                                                    | Add Treld                                                                                                    |                                   | dat      | a Types               | O.          |
|                                                                                                    | Field Label<br>This Link Will                                                                                                    | Task In Progress                  |          | da                    | Ū.          |
|                                                                                                    | The Lock Will                                                                                                    | Open o page<br>Tack               | <u>×</u> | stor                  |             |
|                                                                                                    |                                                                                                    | Cheppe a Page                     | 141      | munications           |             |
|                                                                                                    | Los Text                                                                                                    | Cheore a Page<br>Search Tasko     |          | and time              |             |
|                                                                                                    | Los Inn                                                                                                    | Two arts                          | - C      | Pidker                |             |
|                                                                                                    | Lave                                                                                                    | Unantipled Tatk<br>Drack Ampleope |          |                       |             |
|                                                                                                    | Service and the service of the service of the servi | Sandon Soldar S                   |          | July Part Only        |             |
|                                                                                                    |                                                                                                    |                                   |          | et and Smager B Test. | od Secole 1 |
|                                                                                                    |                                                                                                    |                                   | 10.      | age they              |             |
|                                                                                                    |                                                                                                    |                                   | MT       | H. mallen HTML        | Button      |
|                                                                                                    |                                                                                                    |                                   | 11 m     | iscellaneous          |             |
|                                                                                                    |                                                                                                    |                                   |          | antow                 |             |
|                                                                                                    |                                                                                                    |                                   | Dec      |                       |             |

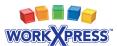

GREES. P.44 \varTheta Tatarah Basanata 🛛 😽 👌 WORK XPRESS Hain H Hain Henu 📦 🐍 View Ny User Profile Manual Manual -0 🖗 🕹 znanče kolonicke 1 Tararda Cardada
 2 Tararda Cardada
 3 Tararda Cardada 🖲 🍘 Application Administration Create Blocks 04 sees use 🧐 👹 Bald Appalentation Continues 9.5 🥵 🧐 Connecto Companya 🗑 📕 Sanarch Bragana 6 1 Cress Queste Queste A43 8444 Ø teld Labe Feek to Progress Q This Disk will -Open a page Task
 Tasks in Processo M 14 Alberta . namestions. Unit Test Task in Property and Tree Fack Notes (18300) Look Loops Picker l, Serve . Tam Sula Beatrasid Insign 🗭 Second Second temps bely 6 HTML Button HTML Ballon Si Miscelaneeus E re and an

Name the new page "Unassigned Tasks." Save to add the link.

**Step 4:** Click the new link to navigate to the new page. It is empty. Drop a new list layout on it. Choose to show a list of tasks, but this time, choose "None" for the relationship type to use.

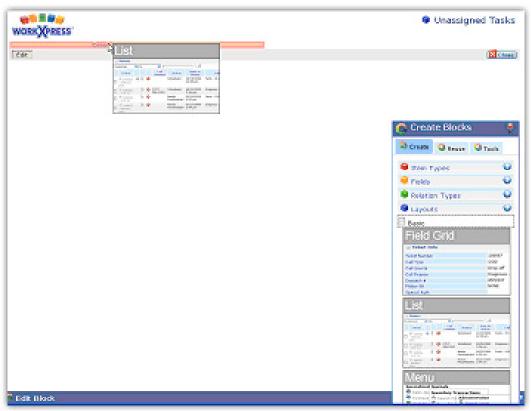

**Step 5:** click the blue block next to the list header to open its settings menu. Choose "edit this layout" and "list settings" to load the "Edit Block" tool that controls the contents of the list.

| WORKX        |                         |                                     |                          |              |                                         | Unassig        | ned Tasks |
|--------------|-------------------------|-------------------------------------|--------------------------|--------------|-----------------------------------------|----------------|-----------|
| Tasks (      | s<br>List) E            |                                     |                          |              |                                         |                | (         |
| Edit         | ons coron               | ppearance<br>lave and Add           | Behavior                 |              | View Task                               |                |           |
|              | eve from this Layout    | iecurity<br>let Settings<br>ibout D |                          |              |                                         | Create Block   | s         |
|              |                         |                                     |                          | OO Showing   | 1 to 1 of 1 results 🖸 🛈                 | Create Q Reuse | Q Toob    |
| 56R          |                         |                                     |                          |              |                                         |                |           |
|              |                         |                                     |                          |              |                                         | 🗣 Item Types   |           |
|              |                         |                                     |                          |              |                                         | Fields         |           |
|              |                         |                                     |                          |              |                                         | Relation Types |           |
|              |                         |                                     |                          |              |                                         | Layouts        |           |
|              |                         |                                     |                          |              |                                         | Actions        |           |
| Edit Blo     | dk                      |                                     |                          |              |                                         |                |           |
|              | Save and Add Behavio    | er Seourity                         | List Settings            | About He     |                                         |                |           |
| Settings     |                         |                                     |                          |              |                                         |                | -         |
| List of      |                         |                                     | Follow-up emai           | I (a Task)   |                                         |                |           |
| Enable Sean  | ch Interface            |                                     | a server a server server | i fa li avet | Require Search Criteria To View Results |                |           |
| Results To D | isplay Per Page         | 30                                  |                          |              | Advanced filters                        | 0              |           |
| Create as 'W | edd New Item and Relate |                                     |                          |              | Create a 'Find an Item and Relate' Link | N.             |           |
|              | make Relation' Link     |                                     |                          |              |                                         |                |           |
| Create a 'Re | and the menower of the  | 0                                   |                          |              |                                         |                |           |

**Step 6:** Click on the "List of" field to launch the Data Navigator. Here you will define the set of items to appear in your list. Click on the Tasks icon to open a menu of options, and choose Filters  $\rightarrow$ Filter This Block.

| he st          | ta Navigator<br>sting cartest is Al Items of a type (C                                                                                                    | h ungelij                            |           |
|----------------|----------------------------------------------------------------------------------------------------|--------------------------------------|-----------|
|                | 🖇 a 4d a tillack on a new level                                                                                                    |                                      |           |
|                | Select This Block                                                                                                    |                                      |           |
|                | the second second | •                                    | Selection |
| en-agi<br>hara | 📌 Select Dame from an Hore Picker                                                                                                    | • Sec                                | Task      |
|                | R Filmes                                                                                                    | , E signs this block<br>□ Add Branch | <u>]</u>  |
|                |                                                                                                    | - and branch                         | -         |
|                |                                                                                                    |                                      |           |
|                |                                                                                                    |                                      |           |
|                |                                                                                                    |                                      |           |
|                |                                                                                                    |                                      |           |
|                |                                                                                                    |                                      |           |
|                |                                                                                                    |                                      |           |
|                |                                                                                                    |                                      |           |
|                |                                                                                                    |                                      |           |
|                |                                                                                                    |                                      |           |

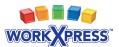

**Step 7:** Choose the status field, and filter for the status result that you wish to see in your list. In this case, choose "Unassigned." Important! - Save your Data Navigator Screen and Save your Edit Blocks tab.

| Data Na        | vigator              |                                                                               |      |
|----------------|----------------------|-------------------------------------------------------------------------------|------|
| he starting co | ntext is All Items o | ( a type (Change)                                                             |      |
| Filter         |                      |                                                                               | clos |
| Status         | ¥[8                  | Unassigned will<br>ar use an evaluated value<br>to Preview - Expression Empty |      |
|                |                      |                                                                               |      |
| Save           |                      |                                                                               |      |

**Step 8:** Review your new workflow queue of "unassigned" tasks! You may elect to add some additional columns (see Chapter 2).

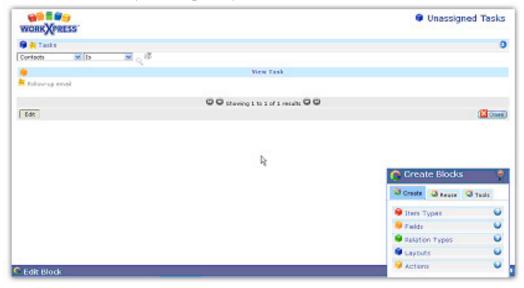

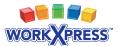

**Step 9:** Repeat steps 3 through 9 for each workflow queue that you would like. The result is below; notice the right-hand column with links to lists of all tasks in that particular status.

|                                | 🤤 Search Accounts 🛛 💌 🔍                 | ₹Ad                                                                                                    |
|--------------------------------|-----------------------------------------|----------------------------------------------------------------------------------------------------|
| Main Menu                      |                                         | 😑 🐍 View My User Profi                                                                                                    |
| 🝘 Menu Items                   |                                         | 1                                                                                                    |
| 🥮 🕏 Searth Accounts            | 🤤 🤹 Search Castacts<br>💭 🏜 Search Tasks | Tasks Unaccigned     Tasks In Progress     Tasks In Progress     Tasks Anveiting Final Approval     Tasks Asveiting Final Approval     Tasks Canceled |
| 🖗 🎲 Application Administration |                                         | 👩 Create Blocks 💡                                                                                                    |
|                                |                                         | Create Q Reuse Q Tools                                                                                                    |
|                                |                                         | 😝 Item Types 🛛 🕥                                                                                                    |
|                                | D8                                      | 🌻 Fields 🛛 🕥                                                                                                    |
|                                |                                         | 🗣 Relation Types 🛛 🕹                                                                                                    |
|                                |                                         | 🗣 Layouts 🛛 🕹                                                                                                    |
|                                |                                         | 😔 Actions 🛛 🕑                                                                                                    |

**Step 10:** Let's add a list of tasks to the Account. Start as always by navigating to the page you wish to work with. Drag a new list layout to the location where you want it.

| WORK (PRESS)     Image: Second and Second (Press)       Interview - Interview - Interview - Account (President)       Image: Second Info       Image: Second Info                                                                                                    | 0                                                                                                    |
|----------------------------------------------------------------------------------------------------|----------------------------------------------------------------------------------------------------|
| ACCOUNT INTO     ACCOUNT INTO     A            | 0                                                                                                    |
| Consider and the second state and the second state and the second s            | 0                                                                                                    |
| Access Rame     Access     Access     A            |                                                                                                    |
| Consister     Consister              | -                                                                                                    |
| Construent     Construent     Field Grid                                                                                                    |                                                                                                    |
|                                                                                                    |                                                                                                    |
|                                                                                                    | e troptoyes 🛈                                                                                                    |
| Context Active (a) (b) (b) (c) (c) (c) (c) (c) (c) (c) (c) (c) (c                                                                                                    |                                                                                                    |
| 😝 View Contract 😥 Phone Handler intraction                                                                                                    | 1                                                                                                    |
| E Sciences, Inc. Cury 996-1996                                                                                                    |                                                                                                    |
| Color Al Parante                                                                                                    | - Fillist                                                                                                    |
| WW Stemptors to a contract WW                                                                                                    |                                                                                                    |
| Lat                                                                                                    | Contract of the second second s                                                                                                    |
|                                                                                                    |                                                                                                    |
|                                                                                                    | a Trans                                                                                                    |
|                                                                                                    | A DESCRIPTION                                                                                                    |
|                                                                                                    | Contraction of the local division of the local division of the loc |
|                                                                                                    | a destaura                                                                                                    |
|                                                                                                    | 100037                                                                                                    |
| 12 mm                                                                                                    |                                                                                                    |
| Menu                                                                                                    |                                                                                                    |
| INTER IL                                                                                                    |                                                                                                    |
|                                                                                                    |                                                                                                    |
| <ul> <li>For a start of the start of the</li></ul> |                                                                                                    |
| ▼ [ 2 + 4 + 6 + 42 ] (c) red + 2 = 42 [ 2 + 6 + 6 + 6 + 6 + 6 + 6 + 6 + 6 + 6 +                                                                                                    |                                                                                                    |
| Sector Sector Se       |                                                                                                    |
| NUT III AN AND AND AND AND AND AND AND AND AND                                                                                                    |                                                                                                    |
| With the second second se            |                                                                                                    |
| Section 2017 Section 2017 Section 2017                                                                                                    |                                                                                                    |
| where the second second s                                                                                                    |                                                                                                    |
|                                                                                                    |                                                                                                    |
| b (get to b) and the second second s<br>second second second second second second second second second second second second second second second second second second second second second second second second second second second second second second second second second sec        |                                                                                                    |
| Contraction of the second second seco       |                                                                                                    |
| 30 Calendar                                                                                                    |                                                                                                    |
| C Morellandors                                                                                                    |                                                                                                    |
| 8# Paroette                                                                                                    |                                                                                                    |
| 🤨 Actives 🗸 😡                                                                                                    |                                                                                                    |
| Edit block                                                                                                    | 0                                                                                                    |

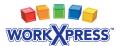

**Step 11:** Answer the questions for the list. Choose to display a list of Tasks, but keep in mind that you really want Tasks related to the Employees of this Account. You will need to navigate across two relationships to get this list. In the list settings (Edit Blocks Tool) click on the "List of" field(see step 5 above). You will need to change the starting context of this data map by clicking on "change".

| 🔗 Data Navigator                                         |           |
|----------------------------------------------------------|-----------|
| The starting centert is All Dame of a type (Chappe)<br>O |           |
| <b>→</b> <mark>∲</mark> Task                             |           |
| Presiew                                                  | Selection |
| Follow-up email<br>Meeting                               | Taak:     |

**Step 12:** Select "The Current Item" under the "Get Context From My Page" subheading to tell the Data Navigator you want to start from the current item.

| 🖙 Data Navigator                                                                                                    |                          |
|----------------------------------------------------------------------------------------------------|--------------------------|
| Chaose your starting context ( <u>What is context?</u> )                                                                                                    | Return to Date Mavigator |
| 1. Use Parent's context with no changes (Ofester)                                                                                                    |                          |
| <ol> <li>Get context from my page (-slower)         Using a node from the link parent         Using a node from the link target         Using a node from the page items         Using a node from my parent's context         The current item (Account)         Get context from the page current         Context from the page current         Context from the page current         Context from a list of items (- dower)         Context         Tortex         Context         Context         Cont</li></ol> |                          |

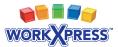

**Step 13:** Click on the Account icon and navigate first to Contacts (across the Employer to Employee relationship). Now click on the Contact icon and navigate to Tasks (across the Contact to Task relationship).

| Add a Block on a new level Account A                                                                                                    |   |
|----------------------------------------------------------------------------------------------------|---|
| Select This Block Select This Block Select field from This Block Son, Jae Select Items from an Item Picker  Refers Refers Refers Refers Refers Refers Refers Refers Refer Refers Refer Refers Refer Refer Re | ] |

**Step 14:** This is your final Data Map. Click Save! Save the Edit Blocks tool, and your list will now properly populate with all Tasks related to Employees which are related to this Account.

| Data Navigator                                   |           |  |  |  |  |
|--------------------------------------------------|-----------|--|--|--|--|
| The starting context is The Current Dam (Change) |           |  |  |  |  |
| 2 Account                                        |           |  |  |  |  |
| Employer to Employee                             |           |  |  |  |  |
| Contact                                          |           |  |  |  |  |
| → L <sup>a</sup> Task                            |           |  |  |  |  |
| Preview                                          | Selection |  |  |  |  |
| Neeting                                          | Tack      |  |  |  |  |
|                                                  |           |  |  |  |  |
|                                                  |           |  |  |  |  |

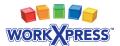

**Step 15:** Be sure to add some columns of data to your new list of tasks. Your Account page now looks something like this:

| WORKXPRESS                        |              |                   | 🤤 Search Ac       | counts 💌 🤇           | Create Blo            | idks 🏺              | +Add     |
|-----------------------------------|--------------|-------------------|-------------------|----------------------|-----------------------|---------------------|----------|
| Muin Mens - Sauch A               | Account 1    | efe (clear)       |                   |                      |                       |                     |          |
| P 🎨 Accour                        | nt Info      |                   |                   |                      |                       |                     |          |
| 🛢 🏽 Account In                    | fo           |                   |                   |                      |                       |                     | 9        |
| Account Name Work Kpress          |              |                   | Address           |                      |                       |                     |          |
| Website http://www.workopress.com |              | com               | om 😑 Phone Number |                      |                       |                     |          |
| Description                       |              | Software supplier |                   | 😝 Туре               | othe                  | r                   |          |
| 9 . Employee                      |              |                   |                   | 😑 🕄 Find and         | attach as a(n) Employ | ee 🧧 🖡 Add a new Em | playee 8 |
| Contact Active                    | M 10         | <b>M</b>          | 12                |                      |                       |                     |          |
|                                   | View Contact |                   | Phone N           | umber                |                       | Email Address       |          |
| 🔲 💈 Jeckson, Joe                  |              | (717) 555-58      | 595               |                      | Loed companyname.com  |                     |          |
| Select All 🤒 Remo                 | we           |                   |                   |                      |                       |                     |          |
|                                   |              |                   | D O Showing 1     | to 1 of 1 results OO |                       |                     |          |
| 🗑 🎦 Tasks                         |              |                   |                   |                      |                       |                     | 0        |
| Contacts                          | 💌 ls 🔍       | Q. 18             |                   |                      |                       |                     |          |
| · Viet                            | e Task       | Task ID           | -                 | Date Due             |                       | Description         |          |
| Meeting                           |              | 1                 | 05/17/200         | 9 11:30 am           |                       |                     |          |
|                                   |              |                   |                   |                      |                       |                     |          |
|                                   |              |                   | C C Showing 1     | to 1 of 1 results OO |                       |                     |          |
| Edit                              |              |                   |                   |                      |                       |                     |          |
| And the second                    |              |                   |                   |                      |                       |                     |          |
| Edit Block                        |              |                   |                   |                      |                       |                     | 6        |

Final: Turn off the tools to view what users will see!

| WORK PRESS          |                   | Search              | Accounts 💌 🔍               |                                                    | Add        |  |  |
|---------------------|-------------------|---------------------|----------------------------|----------------------------------------------------|------------|--|--|
| Account Info        |                   |                     |                            |                                                    |            |  |  |
| & Account Info      |                   |                     |                            |                                                    | 0          |  |  |
| Account Name        | WorkXpress        |                     | Address                    | 123 N Main St<br>Suite 101<br>Harrisburg, PA 17111 |            |  |  |
| Website             | http://www.workxp | ress.com            | Phone Number               | (717) 555-5252                                     |            |  |  |
| Description         | Software supplier |                     | Туре                       | Other                                              |            |  |  |
| 📍 Employee          |                   |                     | 🐉 Find                     | d and attach as a(n) Employee 🗜 Add a new E        | Employee 9 |  |  |
| Contact Active 💌 Is | ×                 | a.                  |                            |                                                    |            |  |  |
| View Contact        |                   | Phone Numb          | er                         | Email Address                                      |            |  |  |
| 🔲 💈 Jackson, Joe    | (717) 555-5555    | ×122                | ice@                       | joe@companyname.com                                |            |  |  |
| 🔲 🤱 Miller, Susan   | (725) 555-7788    | x65                 | smill                      | smiller@company.com                                |            |  |  |
| 🗉 💈 Wendt, Doug     | (712) 555-8778    | ×49                 | dwei                       | ndb@companyname.com                                |            |  |  |
| Select All Remove   |                   |                     |                            |                                                    |            |  |  |
|                     |                   | C C Showi           | ng 1 to 3 of 3 results 🛈 🕻 | 9                                                  |            |  |  |
| E Tasks             |                   |                     |                            |                                                    | 0          |  |  |
| Contacts 💌 Is       | 💌 o 🕸             |                     |                            |                                                    |            |  |  |
| View Task           | Task ID           |                     | Date Due                   | Description                                        |            |  |  |
| E Conerence Call    | 3                 | 06/30/2009 10:30 am |                            | Strategy discussion                                |            |  |  |
| Ameeting            | 1                 | 06/17/2009 11:30 am |                            | Meeting with Joe Jackson.                          |            |  |  |
|                     |                   | C C Showi           | ng 1 to 2 of 2 results 🛈 🕻 | 0                                                  |            |  |  |
| Edit                |                   |                     |                            |                                                    |            |  |  |